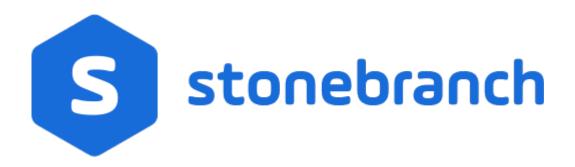

# **Universal Certificate 6.6.x**

# **Quick Reference Guide**

© 2019 by Stonebranch, Inc. All Rights Reserved.

## Universal Certificate 6.6.x Quick Reference Guide

### **Usage**

ucert CMD [OPTIONS...]

### **Format**

There is a long form and, for most options, a short form available for specifying each option on the command line. The long form is not case-sensitive; the short form is case-sensitive.

Options must be prefixed with a dash ( - ) character. If an option value is specified, the option and its value must be separated by at least one space.

#### CMD {-create | -revoke | -print | -verify | -help | -version}

| Long Form             | Short Form | Description                                                                                                    |
|-----------------------|------------|----------------------------------------------------------------------------------------------------|
| -create object        | -c object  | Universal Certificate is to create a certificate, certificate request, certificate revocation list (CRL), or transport file. |
| -revoke <i>object</i> | n/a        | Universal Certificate is to revoke a certificate.                                                                            |
| -print object         | -p object  | Universal Certificate is to print a certificate, certificate request, certificate revocation list (CRL), or transport file.  |
| -verify object        | n/a        | Universal Certificate is to verify a certificate.                                                                            |
| -help                 | -h         | Writes a description of the command line options and their format.                                                           |
| -version              | -v         | Writes the program version and copyright information.                                                                        |

OPTIONS [-ca] [-ca\_cert] [-ca\_cert\_file] [-cert\_db] [-cert\_file] [-cert\_format] [-codepage] [-common\_name] [-country] [-crl\_file] [-crl\_format] [-dns\_name] [-email\_address] [-encryptedfile] [-file] [-ip\_address] [-key] [-key\_size] [-level] [-locality] [-next\_update\_days] [-next\_update\_hours] [-nls] [-not\_after\_date] [-not\_before\_date] [-organization] [-organizational\_unit] [-private\_key\_file] [-private\_key\_format] [-private\_key\_infile] [-private\_key\_pwd] [-request\_file] [-transport\_file] [-transport\_file\_pwd]

| Long Form       | Short Form | Description                                                                                               |
|-----------------|------------|----------------------------------------------------------------------------------------------------|
| -ca option      | n/a        | Specification for whether or not the certificate should be marked as a Certificate Authority certificate. |
| -ca_cert format | -A format  | Format of the CA certificate file specified by -ca_cert_file.                                             |
|                 |            | File from which the CA certificate is read or file to which the CA certificate is                         |

| -cert_db file                  | n/a         | Name of the certificate database.                                                    |
|--------------------------------|-------------|--------------------------------------------------------------------------------------|
| -cert_file file                | -d file     | File from which the certificate is read or file to which the certificate is written. |
| -cert_format format            | -D format   | Format of the certificate file specified by -cert_file.                              |
| -codepage <i>codepage</i>      | -t codepage | Character code page used to translate text data.                                     |
| -common_name <i>name</i>       | n/a         | Common name of the <b>subject</b> field of a certificate.                            |
| -country <i>name</i>           | n/a         | Country name of the <b>subject</b> field of a certificate.                           |
| -crl_file file                 | n/a         | File to which the Certificate Revocation List (CRL) is written.                      |
| -crl_format format             | n/a         | Format of the CRL file specified by -crl_file.                                       |
| -dns_name <i>name</i>          | n/a         | Domain Name System (DNS) name of the computer system identified by the certificate.  |
| -email_address <i>name</i>     | n/a         | E-mail address of the entity identified by the certificate.                          |
| -encryptedfile <i>filename</i> | -x filename | Name of an encrypted command file.                                                   |
| -file <i>filename</i>          | -f filename | Name of a plain text command file.                                                   |
| -ip_address <i>name</i>        | n/a         | Internet Protocol (IP) addresss of he computer system identified by the certificate. |
| -key <i>key</i>                | -K key      | Key used to encrypt the command file.                                                |
| -key_size <i>size</i>          | -s size     | Key size of the RSA public / private keys.                                           |
| -level level                   | -l level    | Level of messages to write.                                                          |
| -locality <i>name</i>          | n/a         | Locality name of the <b>subject</b> field of a certificate.                          |
| -next_update_days <i>day</i> s | n/a         | Number of days to the next CRL update.                                               |
| -next_update_hours hours       | n/a         | Number of hours to the next CRL update.                                              |
| -nls_ <i>directory</i>         | n/a         | Name of the directory where the code page UTT files are located.                     |
| -not_after_date <i>date</i>    | n/a         | Last day for which the certificate is considered valid.                              |
| -not_before_date <i>date</i>   | n/a         | First day for which the certificate is considered valid.                             |

| -organization name                  | n/a         | Organization name of the <b>subject</b> field of a certificate.                                                      |
|-------------------------------------|-------------|----------------------------------------------------------------------------------------------------|
| -organizational_unit name           | n/a         | Organization unit name of the <b>subject</b> field of a certificate.                                                 |
| -private_key_file file              | -e file     | File from which the RSA private key is read or file to which the RSA private key is read.                            |
| -private_key_format format          | -E format   | Format of the private key file specified by -private_key_file.                                                       |
| -private_key_infile file            | -i file     | File from which an RSA private key is read.                                                                          |
| -private_key_pwd password           | -w password | Private key password that is used to read and write the private key file specified by -private_key_file.             |
| -request_file file                  | -r file     | File from which the certificate request is read or file to which the certificate request is written.                 |
| -request_format format              | -R format   | Format of the certificate request file specified by -request_file.                                                   |
| -revoke_reason reason               | n/a         | Reason that a certificate is being revoked.                                                                          |
| -serial_number number               | n/a         | Unique serial number to be assigned to the created certificate.                                                      |
| -state name                         | n/a         | State name of the <b>subject</b> field of a certificate.                                                             |
| -transport_file file                | n/a         | File from which the certificate and private key is read or file to which the certificate and private key is written. |
| -transport_file_pwd <i>password</i> | n/a         | Password used to protect the transport file specified by -transport_file.                                            |

### **Create a Certificate Request**

-create request -request\_file [-request\_format] -private\_key\_file [-private\_key\_format] [-private\_key\_pwd] [-key\_size] [-country] [-state] [-locality]  $\hbox{[-organization] [-organizational\_unit]}$  $\hbox{[-common\_name] \{ [-dns\_name] | [-ip\_address] \} [-email\_address] } \\$ 

#### Create a Certificate from a Certificate Request

-create cert -request\_file [-request\_format] -cert\_file [-cert\_format] -private\_key\_file [-private\_key\_format] -private\_key\_infile [-private\_key\_format] [-private\_key\_pwd]

 $-ca\_cert\_file~[-ca\_cert\_format]~[-serial\_number]~[-not\_before\_date]~[-not\_after\_date]~[-ca]~[-cert\_db]$ 

#### Create a Certificate from a Transport File

 $-create \ \textit{cert} - transport\_file \ [-transport\_file\_pwd] - cert\_file \ [-cert\_format] \ [-private\_key\_file \ [-private\_key\_format] \ ] - private\_key\_infile \ [-cert\_format] \ [-private\_key\_file \ [-private\_key\_format] \ ] - private\_key\_infile \ [-cert\_format] \ ] - private\_key\_infile \ [-cert\_format] \ ] - private\_key\_$ [-private\_key\_format] [-ca\_cert\_file file [-ca\_cert\_format]]

#### **Create a Certificate Revocation List**

-create crl -crl\_file [-crl\_format] -ca\_cert\_file [-ca\_cert\_format] -private\_key\_file [-private\_key\_format] -private\_key\_infile [-private\_key\_format] [-private\_key\_pwd]

-next\_update\_days -next\_update\_hours [-cert\_db]

#### **Create a Transport File**

-create transport\_transport\_file [-transport\_file\_pwd] -cert\_file [-cert\_format] -private\_key\_file [-private\_key\_format] -private\_key\_infile [-private\_key\_format]

[-private\_key\_pwd] [-ca\_cert\_file [-ca\_cert\_format]]

#### **Print a Certificate Request**

-print request -request\_file [-request\_format]

#### **Print a Certificate**

-print cert -cert\_file [-cert\_format]

#### **Print a Certificate Revocation List**

-print crl -crl\_file [-crl\_format]

#### **Print a Transport File**

-print transport -transport\_file [-transport\_file\_pwd]

#### **Revoke a Certificate**

-revoke cert [-revoke\_reason] -cert\_file [-cert\_format] [-cert\_db]

#### **Verify a Certificate**

-verify cert -cert\_file [-cert\_format] -ca\_cert\_file [-ca\_cert\_format] [-crl\_file [-crl\_format] ]